**한 동 대 학 교 김경미 교수**

**반복문의 이해** 4**주차**\_02

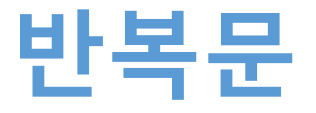

#### • **반복되는 일들을 처리하는 프로그램 필요**

- 동일하거나, 규칙적으로 변화하는 작업  $\rightarrow$  조건에 맞는동안 반복
- **반복문 종류**
	- while
	- For

# print 0,1,2,…9  $i = 0$ while i < 10 : print(i)  $i = i + 1$ 

# print 0,1,2,…9

for i in range(10) : print(i)

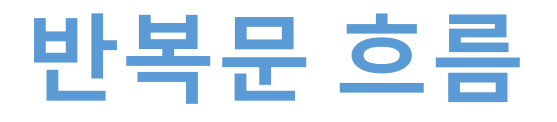

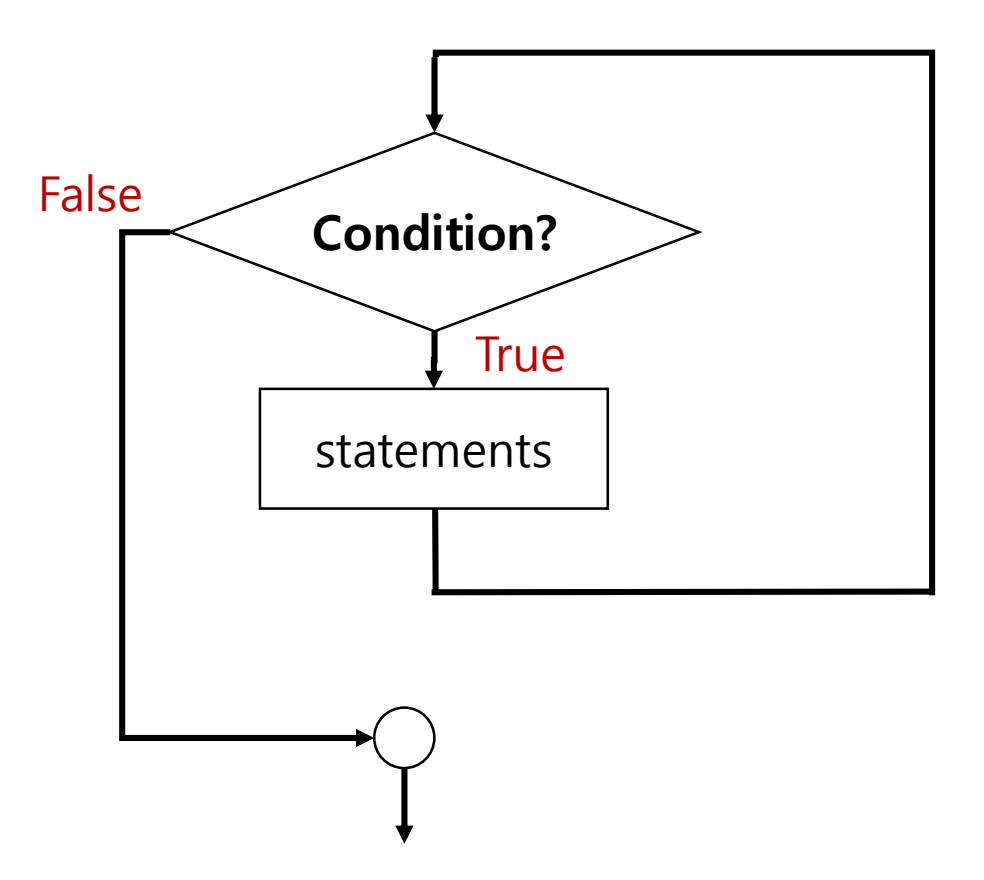

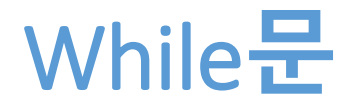

# print 0,1,2,…9  $i = 0$ while **i < 10** : print(i)  $i = i + 1$ 

```
print('exit value; ', i)
```
- 조건절을 평가, true또는 false를 확인
- 만약 조건절의 결과가 false(0)이면
	- while문에서 빠져 나와 다음 명령문을 실행
- 만약 조건절의 결과가 true (1)이면
	- while문 안의 몸체(body)를 실행
	- 몸체를 실행한 이후 다시 1단계부터 시작함

# 출력 결과는?

value  $= 50$ 

```
while value < 100 :
   value = value + 10
   print(value)
```

```
print("last value= ", value)
```

```
====== = <b>RESTART</b>:.py == == ==60
70
80
90
100
last value= 100
\gg
```
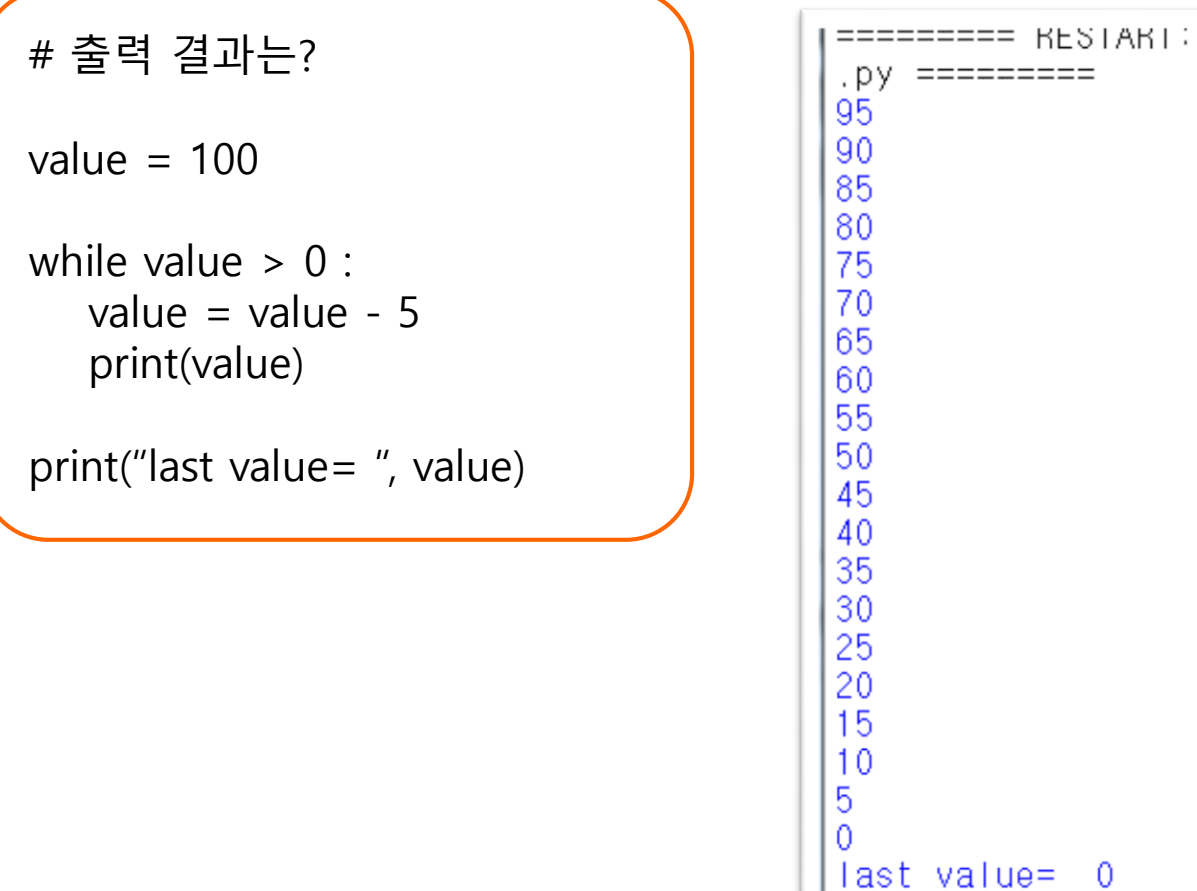

 $>>$ 

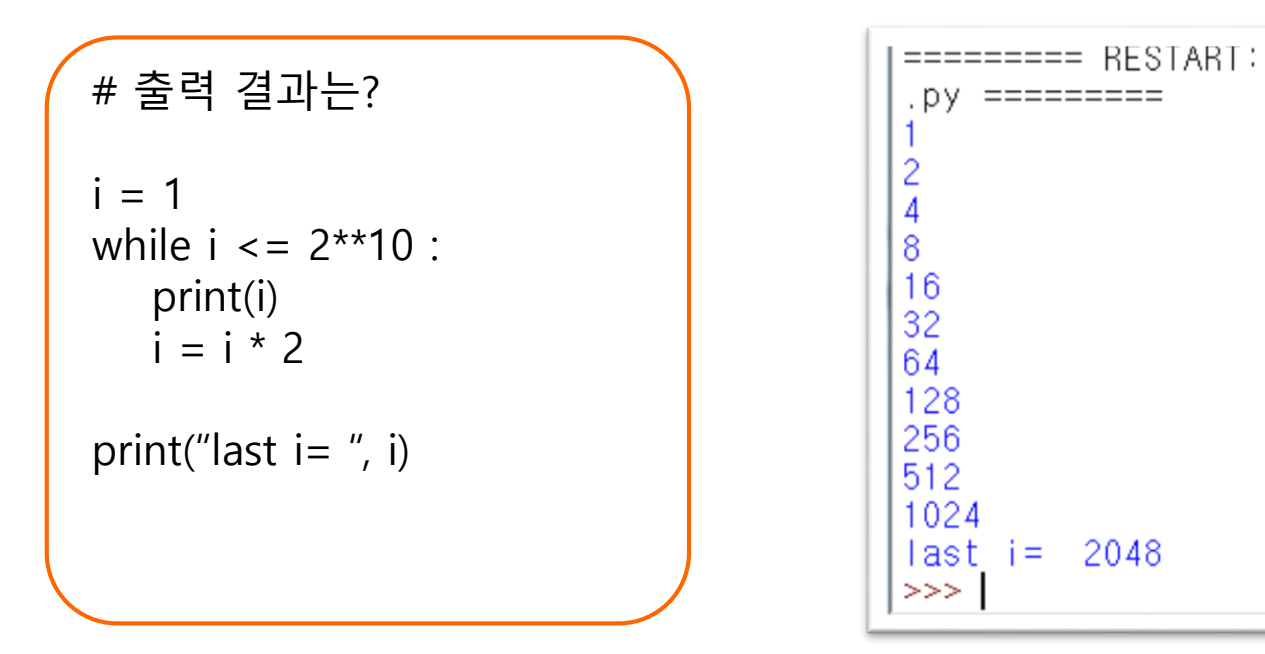

# 출력 결과는?  $i = 2**10$ while  $i > 1$  : print(i)  $i = i \frac{1}{2}$ print("last  $i =$ ", i)

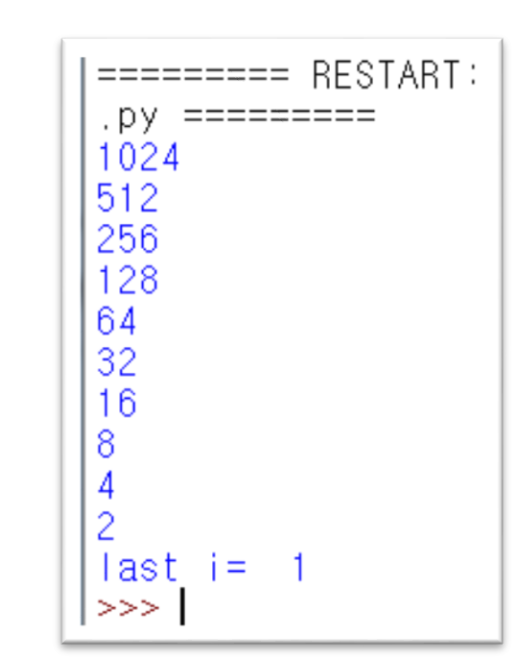

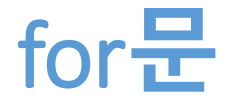

#### • **for 루프(loop)는 반복을 기반으로 실행**

- 반복 가능한 문자열, 리스트 활용
- range() 함수 사용

for <variable> in <sequence>: <statements>

for i in range(10) : if  $i\%2 = 0$ : print("@" \* i) else : print(" $\wedge$ " \* i) print("Final number  $=$  ", i)

 $\boldsymbol{\mathsf{A}}$ @@  $\lambda$ **GGGG**  $Final number =$ 9  $\sim$   $\sim$   $\sim$   $\sim$   $\sim$ 

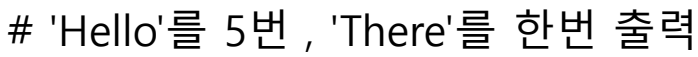

```
for i in range(5) :
   print ("Hello")
```

```
print ("There")
```

```
======= = RESTART. py
Hello
Hello
Hello
Hello
Hello
There
>>>
```
# 'Hello' 'There'를 둘다 5번 출력

for i in range(5) : print ("Hello") print ("There")

```
======= = RESTART:
.py ==Hello
There
Hello
There
Hello
There
Hello
There
Hello
There
>> 1
```
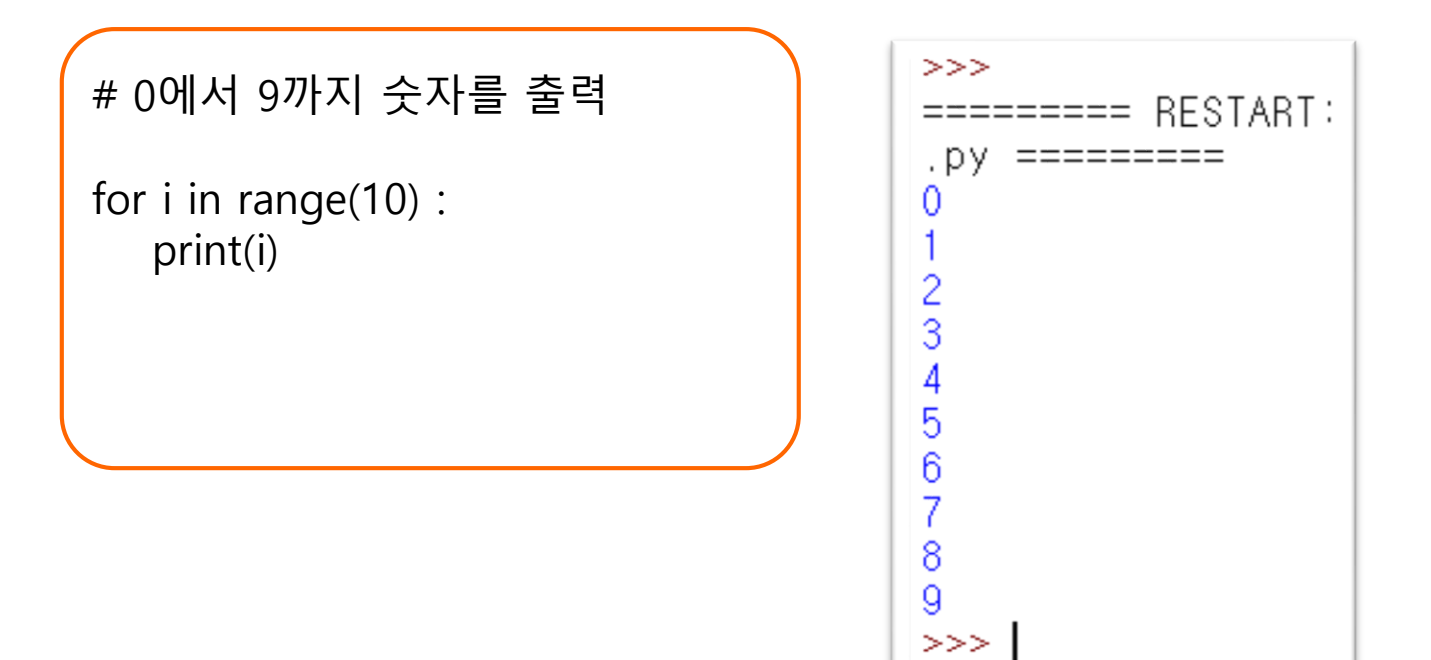

# 10에서 1까지 숫자를 감소하며 셈 (0 제외) for i in range(10,0,-1) : print(i)

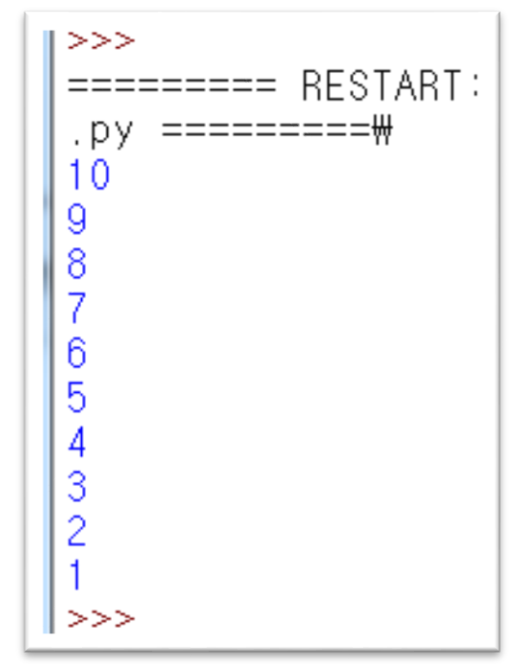

## **연습문제** 1-1, **오류 찾기**

#1

 $i = 1$ while  $i > 1$  : print(i)  $i = i + 1$ 

```
print("last i =", i)
```
# **연습문제** 1-1, **답안**

#1

 $i = 1$ while  $i > 1$  : print(i)  $i = i + 1$ 

```
print("last i =", i)
```
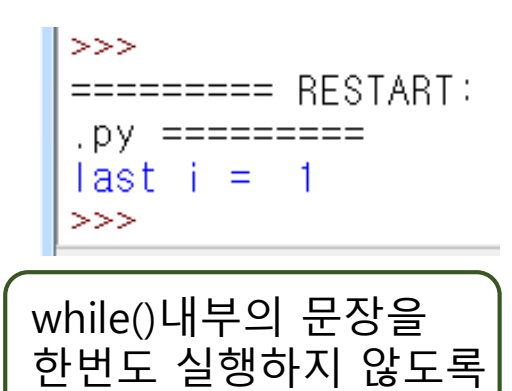

조건절이 기술 됨

### **연습문제** 1-2, **오류 찾기**

#2

```
i = 1while i < 10 :
   print(i)
  i = i - 1
```

```
print("last i =", i)
```
# **연습문제** 1-2, **답안**

#2

 $i = 1$ while  $i < 10$  : print(i)  $i = i - 1$ 

```
print("last i =", i)
```

```
i가 기억하는 값이
지속적으로 음수가 되어, 
프로그램 무한 루핑
IDLE 창을 닫기 하지
않으면 계속 실행됨
```
## **연습문제** 1-3, **오류 찾기**

#3

for i in range(1,10,3) : print(i) print(i\*\*2)

## **연습문제** 1-3, **답안**

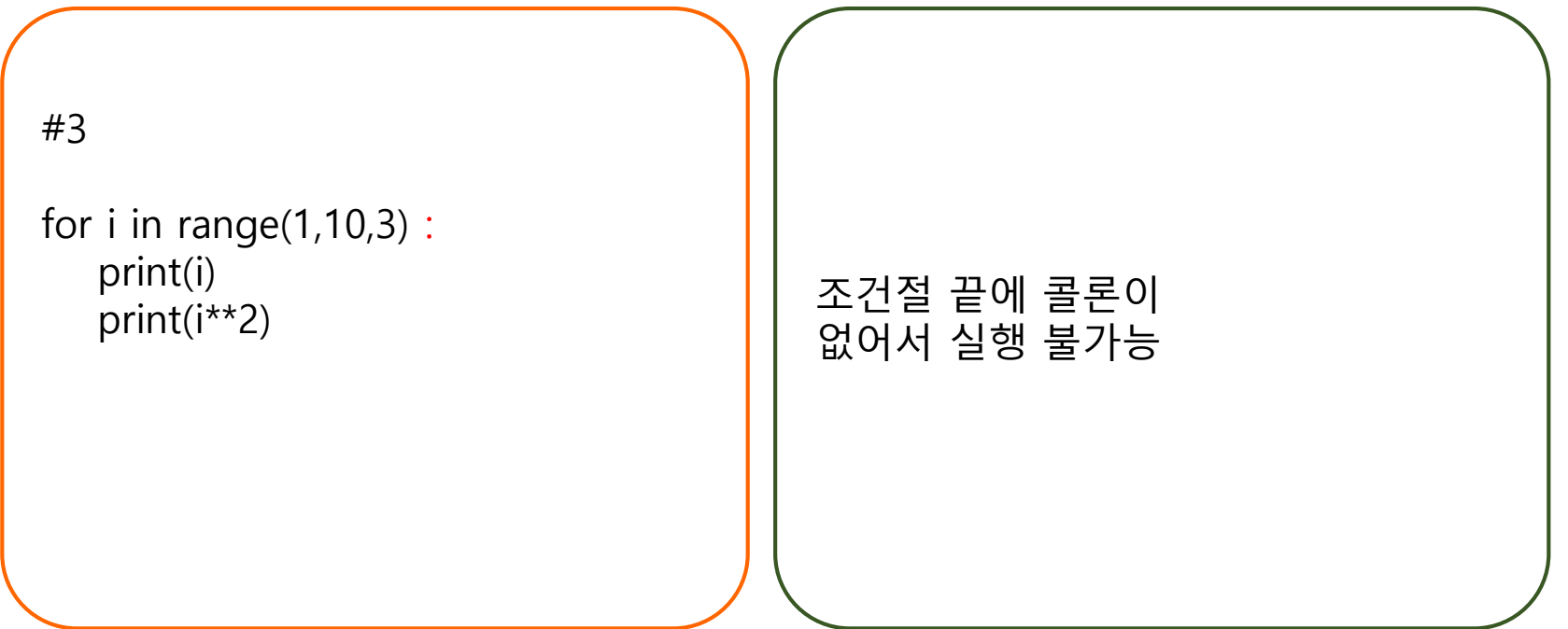

#### **연습문제** 2, **결과 써 보기**

#1

 $i = 0$  $j = 10$  $n = 0$ 

```
while i < j :
   i = i + 1n = n + 2print("i =", i)
    print("n= ", n, "***")
```
## **연습문제** 2, **답안**

#1

 $i = 0$  $j = 10$  $n = 0$ 

while  $i < j$ :  $i = i + 1$  $n = n + 2$ print(" $i =$ ", i) print("n= ", n, "\*\*\*")

 $>>>$  $======= = RESTART$ : rcise Code/test.py  $=$  $2***$ n  $=$ 2  $\equiv$  $4***$  $\equiv$ n 3  $\equiv$  $6***$  $\equiv$ n 4  $\equiv$  $8***$ n  $\equiv$ 5  $\equiv$  $10***$  $\equiv$ n.  $\equiv$ 6.  $12***$  $=$ n. 7.  $\equiv$  $14***$ n.  $=$  $\equiv$ 8  $16***$  $\equiv$ n.  $\equiv$ 9  $18***$  $n =$  $i =$  $10$  $20***$  $n =$  $>>>$  1

#### **연습문제** 2, **결과 써 보기**

#2

```
for i in [10, 1, 5,9, 21, 53] :
   print("i =", i)
   print("i * 2 =", i * 2)
```
## **연습문제** 2, **답안**

#2

for i in [10, 1, 5,9, 21, 53] : print(" $i =$ ", i) print("i \*\* 2= ", i\*\*2)

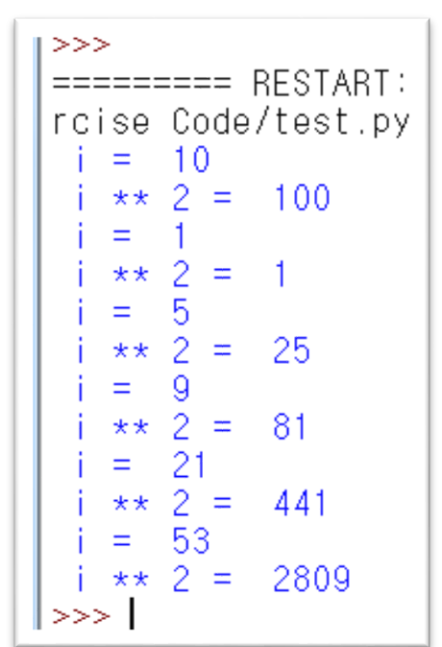

#### **요약**

- **반복문에서 조건절 의미 이해하기**
- **while() 기본 이해하기**
- **for() 기본 이해하기**

#### **4주차\_02 반복문의 이해**

# **감사합니다**